IBM Security Identity Governance and Intelligence Version 5.2.3.1

*Reference Topics*

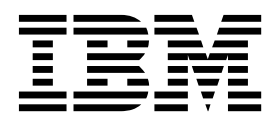

IBM Security Identity Governance and Intelligence Version 5.2.3.1

*Reference Topics*

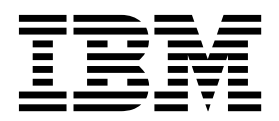

## **Table of contents**

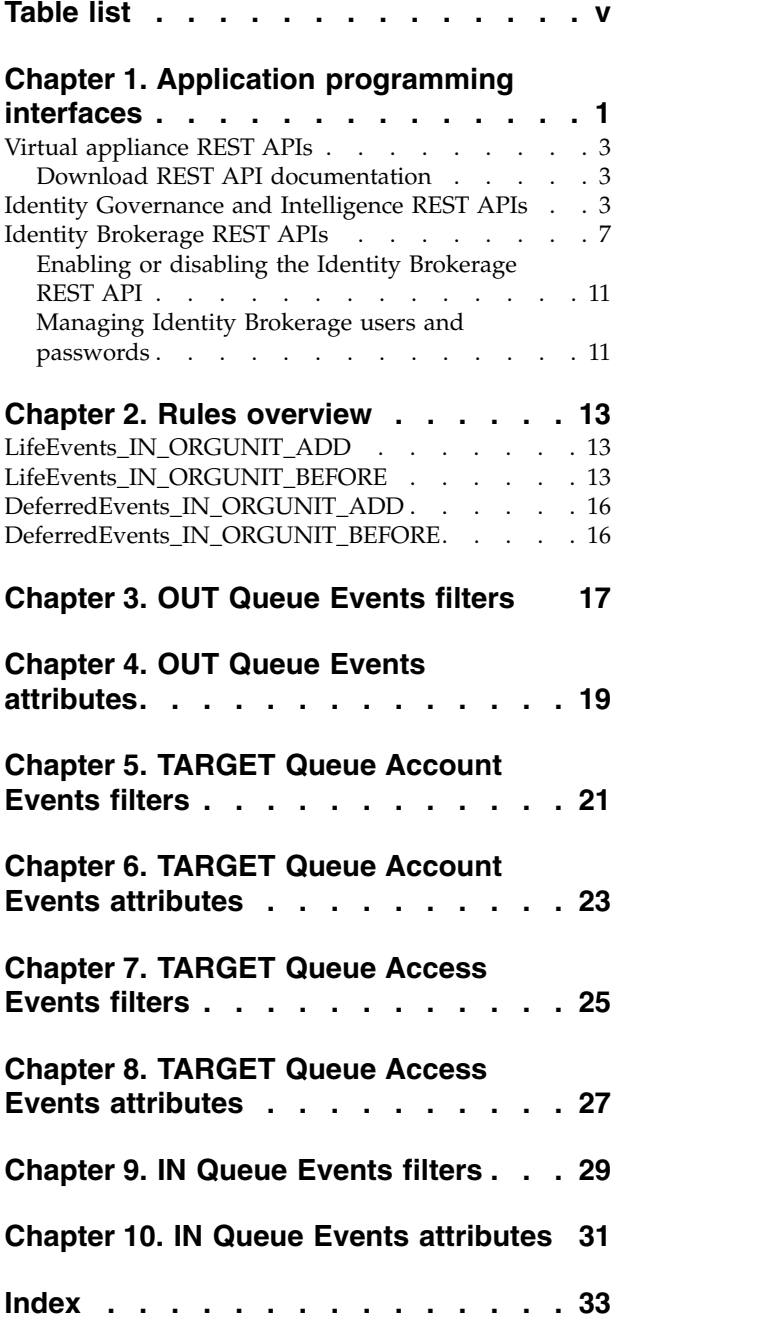

## <span id="page-6-0"></span>**Table list**

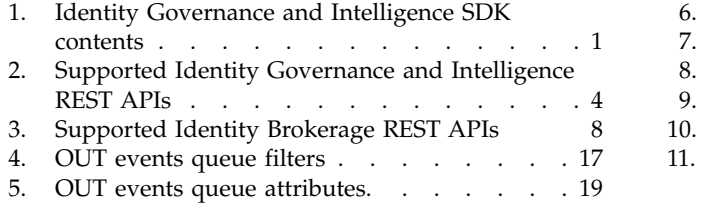

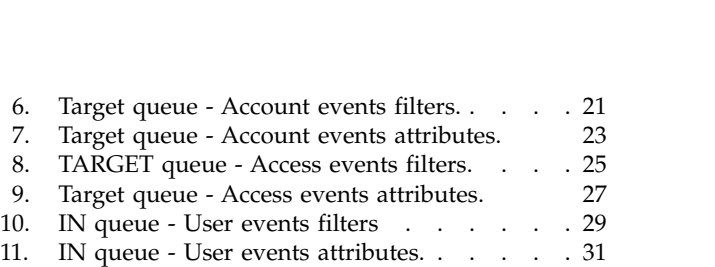

## <span id="page-8-0"></span>**Chapter 1. Application programming interfaces**

Application programming interfaces (APIs) are part of a plug-in model that you can use to add applications without disrupting existing applications.

Remote application programs run outside of the Identity Governance and Intelligence Java™ virtual machine (JVM). Classes outside of the application packages are not intended to be started by a remote application. Classes in remote applications are documented under the Identity Governance and Intelligence application packages. Server extensions, which run in the Identity Governance and Intelligence JVM, can use any of the classes that are listed in the published API documentation (Javadoc). They are Java classes that run in the same JVM of the caller. These APIs are used to develop Identity Governance and Intelligence customization and extensions that can plug into Identity Governance and Intelligence.

Several application APIs can be started by a remote application. A few server extension APIs in the data services package are also included. The following application APIs are intended to be started by a remote application:

#### **Identity Governance and Intelligence Software Development Kit (SDK)**

The Identity Governance and Intelligence SDK can be accessed directly from the Virtual Appliance Dashboard. The SDK contains the following elements.

| <b>Folders</b>   | Contains the following files                                                                                                    |
|------------------|----------------------------------------------------------------------------------------------------|
| customization    | Files used to customize Identity Governance<br>and Intelligence. For example, adding a<br>custom application in the desk, changing the<br>labels and descriptions of the applications,<br>and setting the date and time format for the<br>entire product". See Customization features. |
| .javaDocAGCore   | The Javadoc, which provides the<br>documentation for the Identity Governance<br>and Intelligence EJB.                                                                                                    |
| lib              | The binary versions of the $IBM^{\circledR}$ Security<br>Identity Governance libraries and<br>WebSphere® Application Server client to<br>compile the SDK source.                                                                                                    |
| Readme           | A README.txt file.                                                                                                    |
| <b>RESTDoc</b>   | Documentation to create REST API calls to<br>the Identity Governance and Intelligence<br>services. See "REST APIs" on page 2.                                                                                                    |
| RESTExamples     | Examples of the REST API calls.                                                                                                    |
| src              | The source code of the SDK.                                                                                                    |
| sas.client.props | The WebSphere Application Server access<br>configuration information.                                                                                                    |
| ssl.client.props | The SSL information.                                                                                                    |
|                  |                                                                                                    |

*Table 1. Identity Governance and Intelligence SDK contents*

#### <span id="page-9-0"></span>**EJB APIs**

The Javadoc includes a set of Java packages that contains:

- The interfaces and methods for managing a certain set of functions, and
- The EJB that these interfaces and methods use

These packages allow a third-party application to establish interoperability with Identity Governance and Intelligence and calls a large set of functions, through EJB technology.

The main package of this set is com.engiweb.profilemanager.common.interfaces. It contains:

- v The main set of interfaces for the interoperability with the Access Governance Core module
- The Interface ISec API, for managing the authorization function

For more information, see the Identity Governance and Intelligence Javadoc

#### **REST APIs**

The REST APIs provide third-party applications some functionality and the interface for operating with Identity Governance and Intelligence. Identity Governance and Intelligence client components send the queries to these REST APIs.

**Identity Governance and Intelligence External Authorization Services API** Accepts or refuses the received request. Use these REST APIs when the RESTful web server returns 3 = WAITING\_ASYNCHRONOUS. The RESTful web service must meet the requirements that are specified in the IGI External Authorization Services.html file. Otherwise, external authorization cannot work.

#### **External Authorization Services API**

Manages the request related to a list of permissions or roles that can be added, removed, or renewed according to the request type. See External Authorization Services.html for complete information about creating the correct RESTful web service for external authorization.

#### **External SoD APIs**

Checks if the entitlement, group, or user presents Segregation of Duties risks. See ExtSODServices.html.

[External authorization](http://www.ibm.com/support/knowledgecenter/SSGHJR_5.2.3.1/com.ibm.igi.doc../administering/cpt/cpt_ext_auth.html)

[Virtual appliance REST APIs](#page-10-1)

You can develop custom applications with the REST application programming interfaces (APIs) that are supported by IBM Security Identity Governance and Intelligence virtual appliance. The REST APIs are web services that are available so you can administer tasks outside of the virtual appliance user interface.

[Identity Brokerage REST APIs](#page-14-1)

The Identity Brokerage provides a REST API for managing accounts, targets, target profiles, groups membership (modify only), and permissions. The API implements the Simple Cloud Identity Management (SCIM) standard Version 2.0 with custom schema extensions. This implementation enables developers to access and manage identity resources directly by developing client applications that can be invoked from anywhere within the network.

### <span id="page-10-0"></span>**Virtual appliance REST APIs**

<span id="page-10-1"></span>You can develop custom applications with the REST application programming interfaces (APIs) that are supported by IBM Security Identity Governance and Intelligence virtual appliance. The REST APIs are web services that are available so you can administer tasks outside of the virtual appliance user interface.

The REST APIs are separated into a set of functional components of the virtual appliance. The following list describes the components

#### **Analysis and Diagnostics Monitoring**

View information about analysis and diagnostic tools such as SNMP monitoring, storage, CPU usage, memory statistics, event logs, and appliance status.

#### **System Settings Management**

View information about export or import settings, network settings, system settings, maintenance, and other aspects.

#### **Configuration Management**

View server-setting configuration information, which includes custom files, certificates, mail server, and external entities configuration information about the directory and database servers.

#### **Dashboard**

View information about quick links, interfaces, middleware and server monitoring, notifications, partition information, and disk usage.

### **Download REST API documentation**

The REST API documentation for IBM Security Identity Governance and Intelligence virtual appliance is packaged in a compressed file.

Complete these steps.

- 1. Access [http://www.ibm.com/support/docview.wss?uid=swg27046896.](http://www.ibm.com/support/docview.wss?uid=swg27046896)
- 2. Download the RAPI DOCS.zip file to a folder on your local computer.
- 3. Extract the RAPI DOCS.zip file.
- 4. Open the index.html file to view the REST API documentation.

### **Identity Governance and Intelligence REST APIs**

The Identity Governance and Intelligence platform provides a REST API set for managing the main elements of the data model (users, entitlements, permissions, rights, accounts, and also authorization work-flows and SOD attributes. The API implements the Simple Cloud Identity Management (SCIM) standard (version 2.0), with custom schema extensions. This implementation enables developers to access and manage identity resources directly by developing client applications that can be invoked from anywhere within the network.

#### **Prerequisites**

Before to proceed, you must be familiar with the following technologies:

- RESTful API
- JSON (JavaScript Object Notation)
- SCIM specification (RFC7643, RFC7644)

You have also to be familiar with Identity Governance and Intelligence data model.

#### <span id="page-11-0"></span>**Restrictions**

There is not support for SCIM query filter expressions with or operator.

There is not support for using parenthesis or brackets for building query filters.

In a filter string, each attribute must be preceded by the *Universal Resource Name (URN)*.

For example:

*urn:ietf:params:scim:schemas:core:2.0:User*:name.givenName co \"James\").

Currently, the available operators are:

- **and** Boolean operator
- **eq** Operator for comparing if a field of a schema is equal to another entity.
- **co** Operator for checking whether a field of a schema is contained into another entity.
- **sw** Operator for checking whether a string starts with a preset string.
- **ew** Operator for checking whether a string ends with a preset string.

In the current release, some SCIM operations are not supported:

**PATCH** Not applicable.

**BULK** Not applicable.

Some SCIM standard attributes are not mapped in IGI data model.

You can find this information looking at the Resource Schema.

In SCIM query, the paging mechanism that is adopted is different from the SCIM specification.

The paging is *page-based*, where the startPage field of SCIM Search Request indicates the page target and the count field specifies the number of elements in that page.

#### **Supported REST APIs**

The following table lists the supported Identity Governance and Intelligence REST APIs.

*Table 2. Supported Identity Governance and Intelligence REST APIs*

| Category     | API Name      | Resource       | Endpoint                 | <b>Operations</b> | Description                                                                                                    |
|--------------|---------------|----------------|--------------------------|-------------------|----------------------------------------------------------------------------------------------------|
| Security API | Login         | Security Token | /igi/v2/security/login   | <b>GET</b>        | Log in to Identity<br>Governance and<br>Intelligence system<br>and obtains the token<br>that is needed to call<br>next methods.   |
|              | Refresh Token | Security Token | /igi/v2/security/refresh | <b>GET</b>        | Refresh token. Token<br>expires after N<br>minutes. The value N<br>can be configured<br>through the Virtual<br>Appliance setting. |

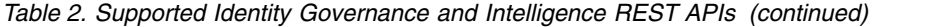

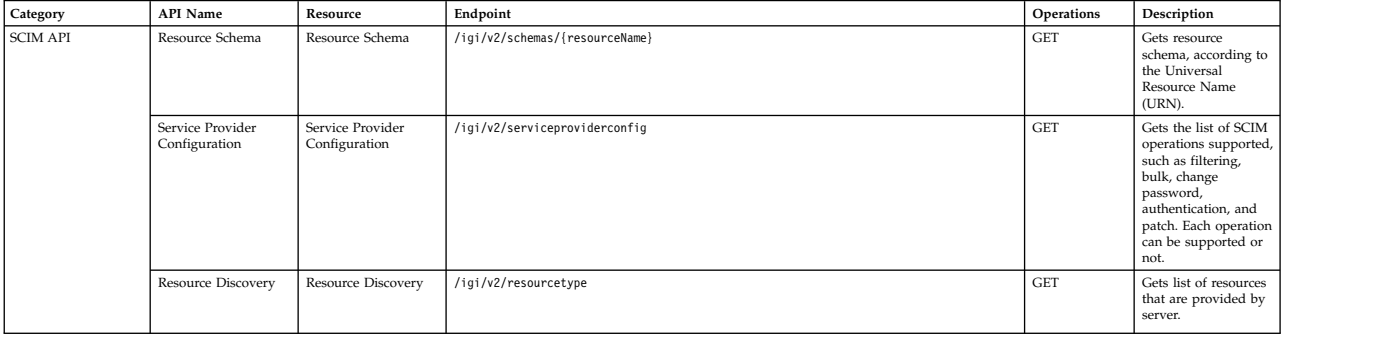

*Table 2. Supported Identity Governance and Intelligence REST APIs (continued)*

| Category                      | <b>API Name</b>               | Resource     | Endpoint                                                     | Operations           | Description                                                                                                    |
|-------------------------------|-------------------------------|--------------|--------------------------------------------------------------|----------------------|----------------------------------------------------------------------------------------------------|
| Access Governance<br>Core API | Add User                      | User         | /igi/v2/agc/users                                            | POST                 | Creates the object<br>User that represents<br>the digital identity of<br>a common user of an<br>organization.                                                               |
|                               | Delete User                   | User         | /igi/v2/agc/users/{userId}                                   | <b>DELETE</b>        | Deletes the object<br>User.                                                                                                    |
|                               | Find User                     | User         | /igi/v2/agc/users/.search                                    | POST                 | Finds user by a SCIM<br>search request.                                                                                                    |
|                               | Replace User                  | User         | /igi/v2/agc/users/{userId}                                   | PUT                  | Updates user<br>information.                                                                                                    |
|                               | Find User by ID               | User         | /igi/v2/agc/users/{userId}                                   | <b>GET</b>           | Finds a user through<br>the User ID.                                                                                                    |
|                               | Find User Account             | User         | /igi/v2/agc/users/{user-id}/accounts/.search                 | POST                 | Finds one or more<br>Account objects that<br>are associated to a<br>user through a SCIM<br>search request.                                                                  |
|                               | Change User Account<br>Status | User         | /igi/v2/agc/users/accounts/{account_id}/status               | PUT                  | Changes the user<br>account status:<br>disable or enable the<br>account according to<br>specific values.                                                                    |
|                               | Find User<br>Entitlements     | Entitlements | /igi/v2/agc/users/{userId}/entitlement/.search               | POST                 | Finds the<br>entitlements of the<br>user through a SCIM<br>search request.                                                                                                  |
|                               | Find User Rights              | Rights       | /igi/v2/agc/users/{userId}/entitlement/rights                | <b>GET</b>           | Finds the list of<br>rights that are<br>associated to an<br>entitlement.                                                                                                    |
|                               | Add User Entitlement          | Entitlement  | /igi/v2/agc/users/{userId}/entitlement                       | POST                 | Adds an entitlement<br>to a user.                                                                                                    |
|                               | Remove User<br>Entitlement    | Entitlement  | /igi/v2/agc/users/{userId}/entitlement/{entId}               | <b>DELETE</b>        | Removes an<br>entitlement that is<br>associated to a user.                                                                                                    |
|                               | Add Entitlement               | Entitlement  | /igi/v2/agc/entitlements                                     | POST                 | Adds an object<br>Entitlement to the<br>data model.                                                                                                    |
|                               | Find Entitlement              | Entitlement  | /igi/v2/agc/entitlements/.search                             | POST                 | Finds entitlements<br>through a SCIM<br>search request.                                                                                                    |
|                               | Delete Entitlement            | Entitlement  | /igi/v2/agc/entitlements/{entId}                             | <b>DELETE</b>        | Deletes one or more<br>objects of type<br>Entitlement.                                                                                                    |
|                               | Replace Entitlement           | Entitlement  | /igi/v2/agc/entitlements/{entitlementId}                     | PUT                  | Updates an<br>entitlement.                                                                                                    |
|                               | Find Account<br>Systems       | Account      | /igi/v2/agc/accountcfg/.search                               | POST                 | Finds all accounts<br>that are registered in<br><b>Identity Governance</b><br>and Intelligence.                                                                             |
|                               | Get Password Policy           | Password     | /igi/v2/agc/accountcfg/password/policy                       | $\operatorname{GET}$ | Gets the password<br>policy that is shared<br>by a set of accounts.                                                                                                    |
|                               | Change Password               | Password     | /igi/v2/agc/users/accounts/{account id}/password             | POST                 | Changes the<br>password of a<br>specific account.                                                                                                    |
|                               | Check Password                | Password     | /igi/v2/agc/users/accounts/{account id}/password/check       | POST                 | Checks if the<br>password specified is<br>compliant with the<br>password policies of<br>a specific account<br>(see Get Password<br>Policy).                                 |
|                               | Add Group                     | Group        | igi/v2/agc/hierarchies/{hierarchy id}/groups/{groupParentId} | POST                 | Adds an object<br>Group to the data<br>model.                                                                                                    |
|                               | Delete Group                  | Group        | igi/v2/agc/hierarchies/{hierarchy_id}/groups/{groupId}       | <b>DELETE</b>        | Deletes an object<br>Group.                                                                                                    |
|                               | Find Group                    | Group        | /igi/v2/agc/hierarchies/{hierarchy_id}/groups/.search        | POST                 | Specifies the group<br>hierarchy to find. If<br>you do not specify a<br>value, the default<br>value is set to 1,<br>indicating the default<br>group<br>ORGANIZATIONAL_UNIT. |
|                               | Find Group<br>Hierarchy       | Group        | igi/v2/agc/hierarchies/.search                               | POST                 | Finds the group<br>hierarchy.                                                                                                    |
|                               | Replace Group                 | Group        | /igi/v2/agc/hierarchies/{hierarchy_id}/groups/{groupId}      | PUT                  | Update the details of<br>a group.                                                                                                    |

| Category                    | <b>API Name</b>                         | Resource    | Endpoint                                                      | Operations | Description                                                                                                    |
|-----------------------------|-----------------------------------------|-------------|---------------------------------------------------------------|------------|----------------------------------------------------------------------------------------------------|
| Access Requests API         | Find Workflow                           | Workflow    | /igi/v2/arm/workflows/.search                                 | POST       | Finds the workflow<br>IDs available for the<br>logged user.                                                                                                    |
|                             | Find User by<br>Workflow                | User        | /igi/v2/arm/{workflowId}/users/.search                        | POST       | Finds users according<br>to a variable set of<br>parameters.                                                                                                    |
|                             | Find User<br>Entitlement by<br>Workflow | Entitlement | /igi/v2/arm/{workflowId}/users/entitlement/.search            | POST       | Finds the<br>entitlements that are<br>assigned to a user<br>according to the<br>workflow associated<br>to a user.                                                                                                    |
|                             | Find Role to Add                        | Role        | /igi/v2/arm/{workflowId}/users/{user id}/entitlements/.search | POST       | According to a<br>selected user, finds<br>roles to be added<br>during the generation<br>of an ARM request.                                                                                                    |
|                             | Generate User Role<br>Request           | Request     | /igi/v2/arm/{workflowId}/requests/user/entitlements           | POST       | Generates request for<br>user role assignment<br>(add roles, remove<br>roles, update roles).                                                                                                    |
|                             | Find Request to Work                    | Request     | /igi/v2/arm/{workflowId}/requests/.search                     | POST       | Finds the IDs of the<br>requests that are<br>related to the next<br>activities to be<br>processed.                                                                                                    |
|                             | Find Request Detail                     | Request     | /igi/v2/arm/requests/{request id}                             | <b>GET</b> | Gets the details of a<br>request.                                                                                                    |
|                             | Auth or Exe Request                     | Request     | /igi/v2/arm/requests/{request id}                             | POST       | If the request is of<br>type AUTH, approve<br>or reject a generated<br>request. If the request<br>is of type EXE, after<br>the approving of the<br>request, an operator<br>makes the needed<br>updates on the target<br>system. Thus, flag the<br>request as<br>"completed". |
| Separation of Duties<br>API | Check User                              | Risk        | /igi/v2/arc/risks/users/{user id}                             | POST       | Checks the risks that<br>are associated to a<br>user.                                                                                                    |
|                             | Check User Full                         | Risk        | /igi/v2/arc/risks/users/{user id}/full                        | POST       | Checks the full SoD<br>risks that are<br>associated to a user.                                                                                                    |

<span id="page-14-0"></span>*Table 2. Supported Identity Governance and Intelligence REST APIs (continued)*

#### **Procedure for enabling HTTPS communication**

Only HTTPS communication is supported.

See [Managing certificates](http://www.ibm.com/support/knowledgecenter/SSGHJR_5.2.3.1/com.ibm.igi.doc../installing/tsk/t_managing_certs.html) to enable secure communication.

#### **API documentation**

To access the REST APIs documentation:

- 1. Download the IGI\_SCIM\_API.zip file from [http://www.ibm.com/support/](http://www.ibm.com/support/docview.wss?uid=swg22008422) [docview.wss?uid=swg22008422](http://www.ibm.com/support/docview.wss?uid=swg22008422) into a folder on your local computer.
- 2. Extract the IGI SCIM API.zip file.
- <span id="page-14-1"></span>3. Open the IGI SCIM API\Output\index.html file.

#### **Identity Brokerage REST APIs**

The Identity Brokerage provides a REST API for managing accounts, targets, target profiles, groups membership (modify only), and permissions. The API implements the Simple Cloud Identity Management (SCIM) standard Version 2.0 with custom schema extensions. This implementation enables developers to access and manage identity resources directly by developing client applications that can be invoked from anywhere within the network.

### <span id="page-15-0"></span>**Supported REST APIs**

The following table lists the Identity Governance and Intelligence supported Identity Brokerage REST APIs.

#### **Note:**

- For resource search, limited filtering capability is supported for User and Group resources. All other Identity Brokerage resources do not support filtering.
- v For resource search, sorting and pagination are not supported. A search limit is specified in the Identity Brokerage properties file to specify the maximum number of returns that are supported by Identity Brokerage. This search limit applies to all Identity Brokerage managed resources.
- For resource search, the attributes query parameter is supported for User and Group resources to adjust the information that is returned.

*Table 3. Supported Identity Brokerage REST APIs*

| Category                            | Resource      | Endpoint                             | Operations  | Description                                                                                                    |
|-------------------------------------|---------------|--------------------------------------|-------------|----------------------------------------------------------------------------------------------------|
| <b>Target Profile</b><br>Management | TargetProfile | /TargetProfiles                      | <b>POST</b> | Loads or updates a<br>target profile that<br>contains metadata<br>for supported<br>targets, including<br>service provider<br>configuration,<br>resource types, and<br>schemas.       |
|                                     | TargetProfile | /TargetProfileJar                    | <b>POST</b> | Loads or updates a<br>connector profile<br>that contains<br>metadata for<br>supported targets,<br>including service<br>provider<br>configuration,<br>resource types, and<br>schemas. |
|                                     | LanguagePack  | /LanguagePack                        | <b>POST</b> | Loads or updates<br>the language pack<br>JAR file that<br>contains labels that<br>are used for<br>localized messages.                                                                |
|                                     | TargetProfile | /TargetProfiles                      | <b>GET</b>  | Returns a list of all<br>target profiles that<br>are loaded.                                                                                                    |
|                                     | TargetProfile | /TargetProfiles/{profile}            | <b>GET</b>  | Returns the<br>information for the<br>specified profile.                                                                                                    |
|                                     | Schema        | /TargetProfiles/{profile}/<br>Schema | <b>GET</b>  | Returns the schema<br>definitions for the<br>targets of the<br>specified profile.                                                                                                    |
| Target Management                   | Target        | /Targets                             | <b>POST</b> | Defines a target to<br>Identity Brokerage.                                                                                                    |

*Table 3. Supported Identity Brokerage REST APIs (continued)*

| Category         | Resource                            | Endpoint                                       | Operations    | Description                                                                                     |
|------------------|-------------------------------------|------------------------------------------------|---------------|-------------------------------------------------------------------------------------------------|
|                  | Target                              | /Targets                                       | <b>GET</b>    | Returns a list of all<br>targets that are<br>managed by Identity<br>Brokerage.                  |
|                  | Target                              | /Targets/{targetId}                            | <b>GET</b>    | Returns the<br>information, which<br>includes connection<br>status for the<br>specified target. |
|                  | ServiceProviderConfig/Targets/{id}/ | ServiceProviderConfig                          | <b>GET</b>    | Returns the service<br>provider definition<br>for the specified<br>target.                      |
|                  | Schema                              | /Targets/{id}/Schema                           | <b>GET</b>    | Returns the schema<br>definitions for the<br>specified target.                                  |
|                  | Target                              | /Targets/{id}                                  | <b>PUT</b>    | Modifies the target<br>information in<br>Identity Brokerage.                                    |
|                  | Target                              | /Targets/{id}                                  | <b>DELETE</b> | Deletes the specified<br>target from Identity<br>Brokerage.                                     |
| User Management  | User                                | /Targets/{targetId}/Users                      | <b>POST</b>   | Adds a user to the<br>specified target.                                                         |
|                  | User                                | /Targets/{targetId}/Users                      | <b>GET</b>    | Returns a list of all<br>users for the<br>specified target.                                     |
|                  | User                                | /Targets/{targetId}/Users/<br>$\{userId\}$     | <b>GET</b>    | Returns the<br>information for the<br>specified user.                                           |
|                  | Users                               | /Targets/{targetId}/Users/<br>$\{userId\}$     | <b>PATCH</b>  | Adds, modifies, or<br>deletes attribute<br>values for the<br>specified user.                    |
|                  | Users                               | /Targets/{targetId}/Users/ PUT<br>$\{userId\}$ |               | Replaces attributes<br>of the specified user<br>with the specified<br>values.                   |
|                  | Users                               | /Targets/{targetId}/Users/<br>$\{userId\}$     | <b>DELETE</b> | Deletes the specified<br>user from the target.                                                  |
| Group Management | Group                               | /Targets/{targetId}/Groups                     | <b>GET</b>    | Returns a list of all<br>groups for the<br>specified target.                                    |
|                  | Group                               | /Targets/{targetId}/<br>$Groups/\{groupId\}$   | <b>GET</b>    | Returns the<br>information for the<br>specified group.                                          |
|                  | Group                               | /Targets/{targetId}/<br>Groups/{groupId}       | <b>PATCH</b>  | Adds, modifies, or<br>deletes attribute<br>values for the<br>specified group.                   |

| Category | Resource | Endpoint                                              | Operations | Description                                                                                                    |
|----------|----------|-------------------------------------------------------|------------|----------------------------------------------------------------------------------------------------|
|          |          | /labels?profile={profilefile\$ET<br>$\&key = \{key\}$ |            | Returns all the<br>localized labels that<br>are currently<br>available for the<br>specified profile and<br>label key.                                                                                                    |
|          |          | /Forms/{profile}/Target                               | <b>GET</b> | Returns the<br>information that is<br>needed to create a<br>form to configure a<br>connector for the<br>specified profile<br>type. The<br>information includes<br>the attributes for the<br>connector along<br>with metadata for<br>each attribute. |

*Table 3. Supported Identity Brokerage REST APIs (continued)*

<span id="page-17-0"></span>**Note:** The /labels and the /Forms APIs do not implement SCIM v2.0. The differences between the APIs that are not SCIM-compliant as compared to the SCIM-compliant APIs are listed:

- The data that is returned by the non-compliant APIs are not SCIM resources and cannot be managed through the Identity Brokerage.
- The APIs are accessed through the /config context, not the /identity context. For example, https://{host}:{port}/BrokerageService/config/Forms/ {profile}/Target
- v The response messages that are returned by these APIs are in JSON format, but they are not SCIM-compliant. Therefore, the caller must provide an Accept header of "application/json" instead of "application/scim+json".

#### **Procedure**

- 1. The Identity Brokerage REST API is disabled by default. To enable it, see ["Enabling or disabling the Identity Brokerage REST API" on page 11.](#page-18-0)
- 2. Set up basic authentication to access REST APIs by creating Identity Brokerage users. See ["Managing Identity Brokerage users and passwords" on page 11](#page-18-0) to create the authentication credentials.
- 3. Enable HTTPS communication to the Identity Brokerage. Only HTTPS communication is supported. See [Managing certificates](http://www.ibm.com/support/knowledgecenter/SSGHJR_5.2.3.1/com.ibm.igi.doc../installing/tsk/t_managing_certs.html) to enable secure communication.

#### **Note:**

- The Identity Brokerage profile uses the same certificate store as the Identity Governance and Intelligence.
- v Use port 8443 for the external client to use the Identity Brokerage REST API. This port is blocked by default. To enable it, see ["Enabling or disabling the](#page-18-0) [Identity Brokerage REST API" on page 11.](#page-18-0)
- 4. View and run the sample client.

### <span id="page-18-0"></span>**API documentation**

To access the REST APIs documentation:

- 1. Download the Brokerage Provider SCIM APIs.zip file from <http://www.ibm.com/support/docview.wss?uid=swg27048142>into a folder on your local computer.
- 2. Extract the Brokerage Provider SCIM APIs.zip file.
- 3. Open the index.html file.

#### **Limitations**

Attribute values are case-sensitive. When you delete an attribute value, make sure to specify the value in its exact case when it was added to the account. Otherwise, the delete request fails.

### **Enabling or disabling the Identity Brokerage REST API**

The Identity Brokerage REST API is disabled by default. Enable it to use the REST API for managing accounts, groups membership, and permissions.

#### **Procedure**

- 1. Access the command line interface console.
- 2. To enable:
	- a. Enter **igi utilities ib\_settings ib\_api enable**.
	- b. Enter **YES** to confirm the request.
- 3. To disable:
	- a. Enter **igi utilities ib\_settings ib\_api disable**.
	- b. Enter **YES** to confirm the request.

#### **Managing Identity Brokerage users and passwords**

Use the **IBPasswordSetter** utility to add, update, or deactivate an Identity Brokerage user and its password from the authentication table.

#### **About this task**

Add the Identity Brokerage user with password in the authentication table so that the user can create a client application to communicate with the Identity Brokerage.

**Note:** If the user is already created, you cannot create it again even if the user is deactivated.

Update the Identity Brokerage password whenever applicable.

Deactivate the Identity Brokerage user and account password if the user no longer needs access to the Identity Brokerage REST APIs.

This procedure is intended only for external users who wants to access the Identity Brokerage REST APIs.

#### **Procedure**

- 1. Access the command line interface console.
- 2. Enter **igi utilities ib\_settings users**.
- 3. To add an Identity Brokerage user:
	- a. Enter **create**.
	- b. Enter the user name.
	- c. Enter the password.
	- d. Re-enter the password for confirmation.
- 4. To change the Identity Brokerage user password:
	- a. Enter **change\_password**.
	- b. Enter the index corresponding to the user.
	- c. Enter the new password.
	- d. Re-enter the password for confirmation.

#### **Note:**

Create or update the password based on the password policy.

The password must be at least 8 characters. It must contain one upper case, one lower case, one numerical, and one special character. The special character cannot be  $\langle , \rangle$ ,  $\hat{\}, \cdot \rangle$ ,  $\hat{\}, \cdot \rangle$ , or &.

- 5. To deactivate a user:
	- a. Enter **deactivate** to display the list of available Identity Brokerage users.
	- b. Enter the index corresponding to the user.
	- c. Enter **YES** to confirm the request.
- 6. To reactivate a user:
	- a. Enter **reactivate** to display the list of deactivated Identity Brokerage users.
	- b. Enter the index corresponding to the user.
	- c. Enter the new password.
	- d. Re-enter the password for confirmation.
- 7. To view the list of available Identity Brokerage users, enter **list**.

## <span id="page-20-0"></span>**Chapter 2. Rules overview**

You can use *rules* to define event management that is based on an event type. You can also use rules to automate particular policies.

[Configuring rules for Access Risk Controls for SAP](http://www.ibm.com/support/knowledgecenter/SSGHJR_5.2.3.1/com.ibm.igi.doc../CrossIdeas_Topics/ARCS/GestioneRules.html#GestioneRules)

[Configuring rules for Access Governance Core](http://www.ibm.com/support/knowledgecenter/SSGHJR_5.2.3.1/com.ibm.igi.doc../CrossIdeas_Topics/AGC/rulez.html)

<span id="page-20-1"></span>Rules are used to manage different types of events or for the automation of particular policies.

## **LifeEvents\_IN\_ORGUNIT\_ADD**

This flow of rules, named **ORGUNIT\_ADD**, adds an organizational unit (OU) to the data model. The flow has only one rule: Add OU.

**Rule Class** = *Live Events*

**Queue** = *IN*

**Note:** If you change the sequence of rules in the flow, the behavior of the flow becomes unpredictable. Only expert administrators can change the sequence.

#### **Add OU**

In input, are provided the OU to add and the needed boolean parameters.

You can decide to inherit the roles (false) and the OU resources of the parent OU.

```
when
orgUnit : OrgUnitBean( )
orgUnitErcBean : OrgUnitErcBean( )
```
then

```
// [ V1.1 - 2014-05-26 ]
OrgUnitAction.add(sql, orgUnit, false, false);
logger.debug("OU created : " + orgUnit);
```
## **LifeEvents\_IN\_ORGUNIT\_BEFORE**

<span id="page-20-2"></span>This flow of rules, named **ORGUNIT\_BEFORE**, adds an organizational unit (OU) to the data model, with a check related to the previous presence of the OU and of the parent of the OU. The flow is composed by a sequence of four rules.

**Rule Class** = *Live Events*

**Queue** = *IN*

**Note:** If you change the sequence of rules in the flow, the behavior of the flow becomes unpredictable. Only expert administrators can change the sequence.

#### **Transform ADD to MODIFY**

In input, are provided the beans that are related to the OU and Event.

```
when
event : EventBean( )
   orgUnitErcBean : OrgUnitErcBean( )
then
// [ V1.1 - 2014-05-26 ]
logger.debug("OU input transformation, event:" + event);
  EventInBean eventin = (EventInBean) event;
  final long ADD = 9;
  final long MODIFY = 10;
  final long DISCARDED = 99;
The eventin hosts the event to be managed.
  long currentOperation = eventin.getOperation();
  String ouCode = (String) orgUnitErcBean.getAttribute("OU");
 String ouTableId = (String) orgUnitErcBean.getAttribute("ID");
  // ADD when the OU already exists:
  // Transform ADD to MODIFY
 // NOTE: it can happen because OUs created from the console haven't the record in the external table.
  if (currentOperation == ADD) {
   // look for the OU
   OrgUnitBean ouBean = UtilAction.findOrgUnitByCode(sql, ouCode);
   if (ouBean != null) {
     eventin.setOperation(MODIFY);
     // save the real operation code
```

```
eventin.setExtAttr10(Long.toString(currentOperation));
     // allign the orgUnit foreign key to orgUnitErc (attr1)
     ouBean.setAttr1(ouTableId);
     OrgUnitAction.modifyOrgUnit(sql, ouBean);
 }
}
```
#### **Transform MODIFY to ADD**

In input, are provided the beans that are related to the OU and Event.

```
when
event : EventBean( )
   orgUnitErcBean : OrgUnitErcBean( )
then
// [ V1.1 - 2014-05-26 ]
logger.debug("OU input transformation, event:" + event);
  EventInBean eventin = (EventInBean) event;
  final long ADD = 9;
  final long MODIFY = 10;
  final long DISCARDED = 99;
The eventin hosts the event to be managed.
  long currentOperation = eventin.getOperation();
  String ouCode = (String) orgUnitErcBean.getAttribute("OU");
  // MODIFY when the OU doesn't exist:
  // Transform MODIFY to ADD
```
if (currentOperation == MODIFY) { if (ouCode == null) {

```
// In this example we assume that OU CODE is calculates by the ADDs rules
   // Then if OU CODE is null the OU can't exist
   eventin.setOperation(ADD);
   // Save the real operation code
   eventin.setExtAttr10(Long.toString(currentOperation));
 } else {
   // Look for the presence of the OU
   OrgUnitBean ouBean = UtilAction.findOrgUnitByCode(sql, ouCode);
   if (ouBean == null) {
     eventin.setOperation(ADD);
     // Save the real operation code
     eventin.setExtAttr10(Long.toString(currentOperation));
    }
  }
}
```
#### **Create Temporary Parent OU on ADD**

In input, are provided the beans that are related to the OU and Event.

#### when event : EventInBean( ) orgUnitErcBean : OrgUnitErcBean( )

#### then

// [ V1.1 - 2014-05-26 ]

final int ADD ORG UNIT = 9;

if (event.getOperation() == ADD\_ORG\_UNIT) {

```
String parentCode = (String) orgUnitErcBean.getAttribute("PARENT");
 logger.info("parentCode : "+parentCode );
 OrgUnitBean parentBean = UtilAction.findOrgUnitByCode(sql, parentCode);
 if (parentBean == null) {
   logger.info("parentCode : null");
   OrgUnitBean root = new OrgUnitBean();
   root.setId(1L);
   parentBean = UtilAction.createOrgUnit(sql, parentCode, parentCode, "", root, false, false);
   logger.debug("Parent OU created " + parentCode);
 }
}
```
#### **Save Event**

In input, are provided the OU to add and the needed boolean parameters.

You can decide whether to inherit the roles (false) and the OU resources of the parent OU.

```
when
event : EventBean( state == -1 )
then
// [ V1.1 - 2014-05-26 ]
  event.setState(1l);
```
### <span id="page-23-0"></span>**DeferredEvents\_IN\_ORGUNIT\_ADD**

This flow of rules, named **ORGUNIT\_ADD**, adds an organizational unit (OU) to the data model. The flow has only one rule: Add OU.

**Rule Class** = *Deferred Events*

**Queue** = *IN*

**Note:** The structure and the content of the flow could be the same as the flow [LifeEvents\\_IN\\_ORGUNIT\\_ADD.](#page-20-1) It's always possible to change the content of the flow for addressing specific needs of the customer.

The flow LifeEvents\_IN\_ORGUNIT\_ADD is run in "real time", while the flow DeferredEvents\_IN\_ORGUNIT\_ADD must be associated to a task that is scheduled with Task Planner.

In this case, see [Enabling a flow of rules to be deferred.](http://www.ibm.com/support/knowledgecenter/SSGHJR_5.2.3.1/com.ibm.igi.doc../administering/tsk/tsk_ac_enable_a_flow_of_rules_to_be_deferred.html)

### **DeferredEvents\_IN\_ORGUNIT\_BEFORE**

This flow of rules, named **ORGUNIT\_BEFORE**, adds an organizational unit (OU) to the data model, with a check related to the previous presence of the OU and of the parent of the OU. The flow is composed by a sequence of four rules.

**Rule Class** = *Deferred Events*

**Queue** = *IN*

**Note:** The structure and the content of the flow could be the same as the flow [LifeEvents\\_IN\\_ORGUNIT\\_BEFORE.](#page-20-2) It's always possible to change the content of the flow for addressing specific needs of the customer.

The flow LifeEvents\_IN\_ORGUNIT\_BEFORE is run in "real time", while the flow DeferredEvents\_IN\_ORGUNIT\_BEFORE must be associated to a task that is scheduled with Task Planner.

In this case, see [Enabling a flow of rules to be deferred.](http://www.ibm.com/support/knowledgecenter/SSGHJR_5.2.3.1/com.ibm.igi.doc../administering/tsk/tsk_ac_enable_a_flow_of_rules_to_be_deferred.html)

# <span id="page-24-0"></span>**Chapter 3. OUT Queue Events filters**

*Table 4. OUT events queue filters*

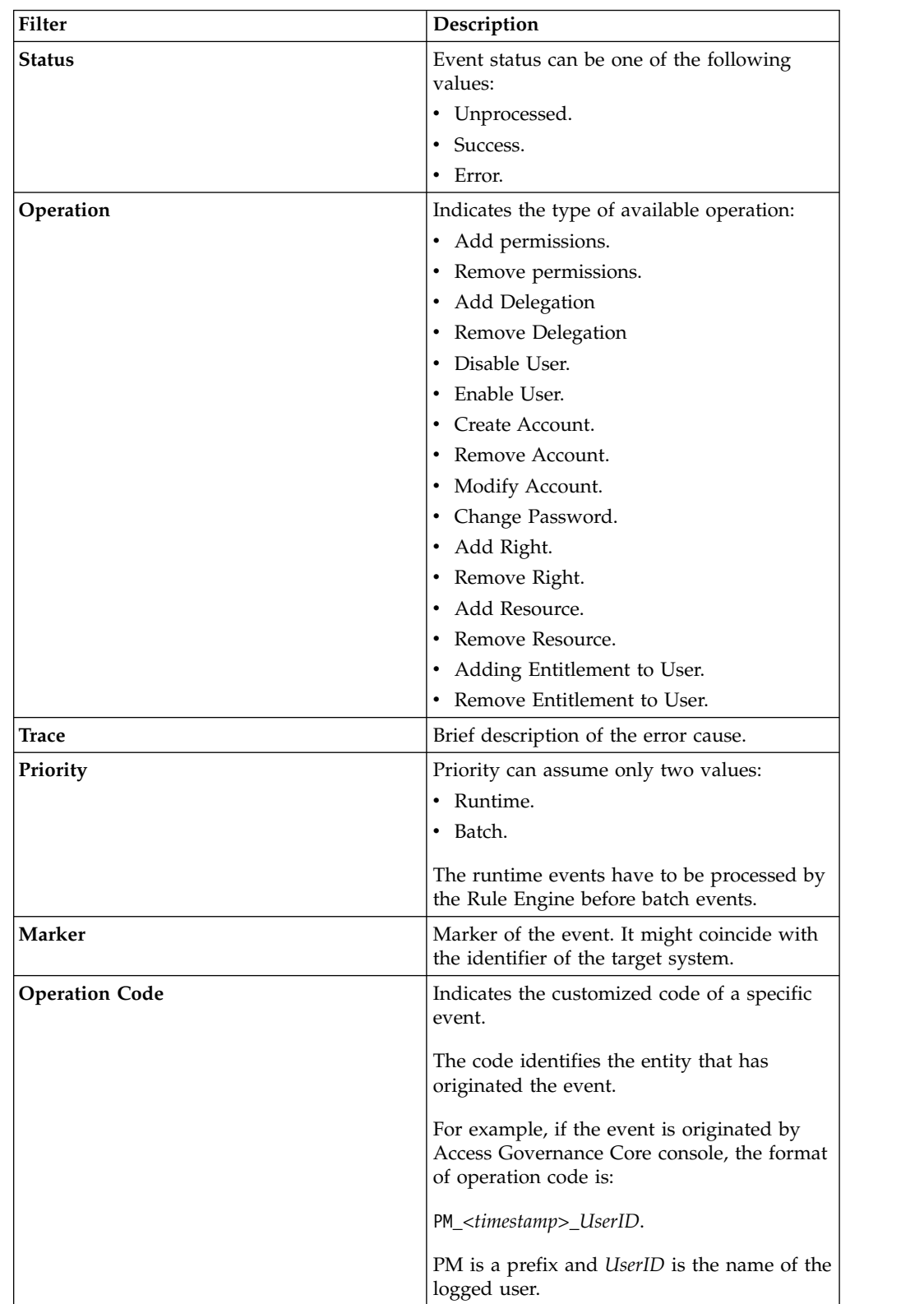

*Table 4. OUT events queue filters (continued)*

| Filter               | <b>Description</b>                                        |
|----------------------|-----------------------------------------------------------|
| Event Start-End Date | Filters defining the time period for searching<br>events. |

## <span id="page-26-0"></span>**Chapter 4. OUT Queue Events attributes**

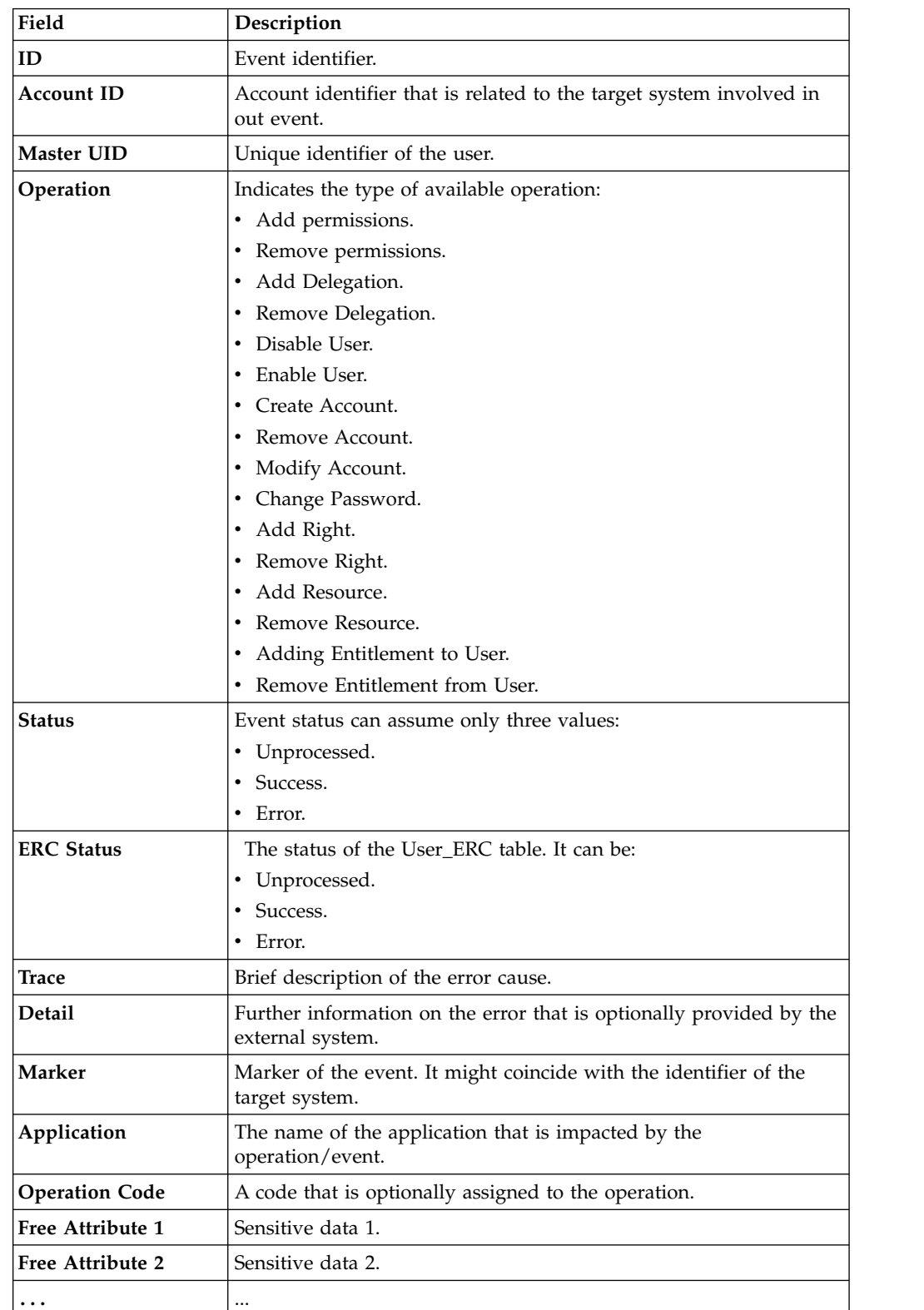

*Table 5. OUT events queue attributes.*

*Table 5. OUT events queue attributes. (continued)*

| Field                   | Description                                                                                                    |
|-------------------------|----------------------------------------------------------------------------------------------------|
| <b>Free Attribute N</b> | Sensitive data N.                                                                                                    |
| <b>Event Date</b>       | Indicates the event generation date.                                                                                                    |
| <b>Process Date</b>     | Indicates the date in which the event must be processed by the<br>Rule Engine (generally coincides with the event date but can be<br>subsequent if the event processing was postponed). |
| Priority                | Priority can assume only two values:                                                                                                    |
|                         | Runtime.                                                                                                    |
|                         | Batch.                                                                                                    |
|                         | The runtime events have to be processed by the Rule Engine before<br>batch events.                                                                                                    |

# <span id="page-28-0"></span>**Chapter 5. TARGET Queue Account Events filters**

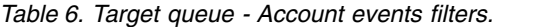

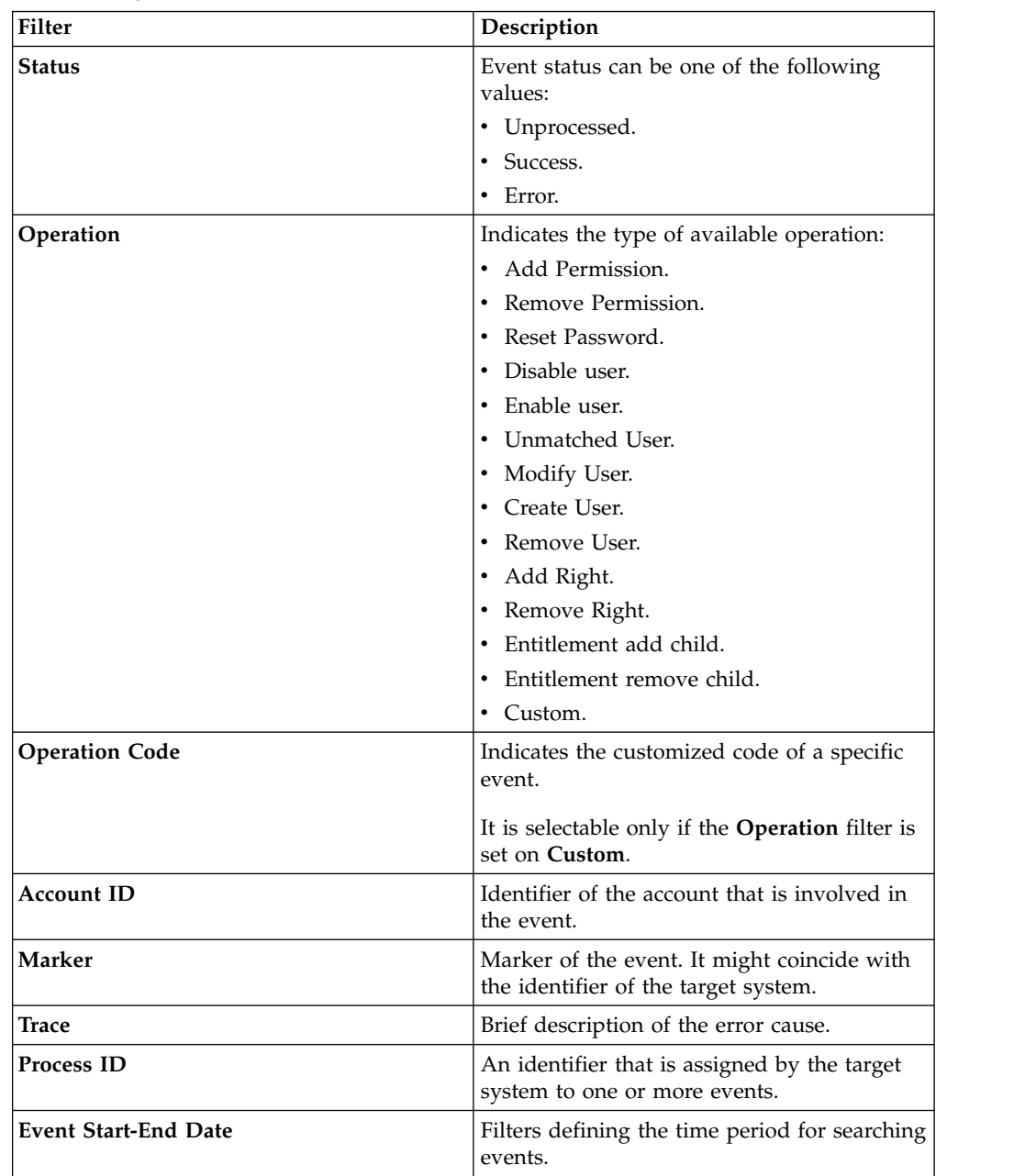

## <span id="page-30-0"></span>**Chapter 6. TARGET Queue Account Events attributes**

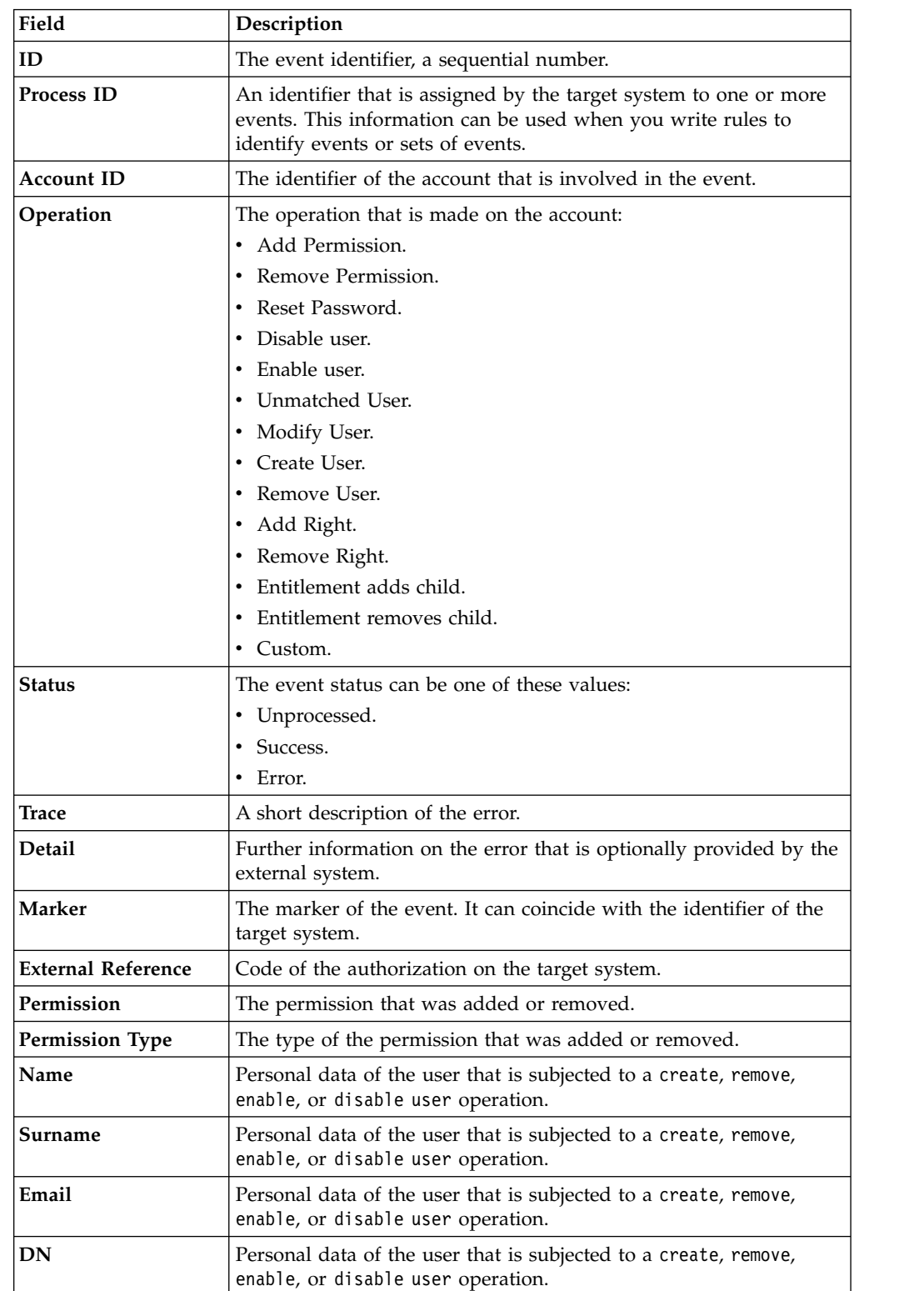

*Table 7. Target queue - Account events attributes.*

| Field               | Description                                                                                                    |
|---------------------|----------------------------------------------------------------------------------------------------|
| <b>Display Name</b> | Personal data of the user that is subjected to a create, remove,<br>enable, or disable user operation.                                                               |
| <b>Identity UID</b> | Personal data of the user that is subjected to a create, remove,<br>enable, or disable user operation.                                                               |
| <b>Event Date</b>   | The event generation date.                                                                                                    |
| <b>Process Date</b> | The date in which the event must be processed by the RE<br>(generally coincides with the event date but can be subsequent if<br>the event processing was postponed). |
| Ownership           | The user who caused the event on the external table.                                                                                                    |

*Table 7. Target queue - Account events attributes. (continued)*

## <span id="page-32-0"></span>**Chapter 7. TARGET Queue Access Events filters**

*Table 8. TARGET queue - Access events filters.*

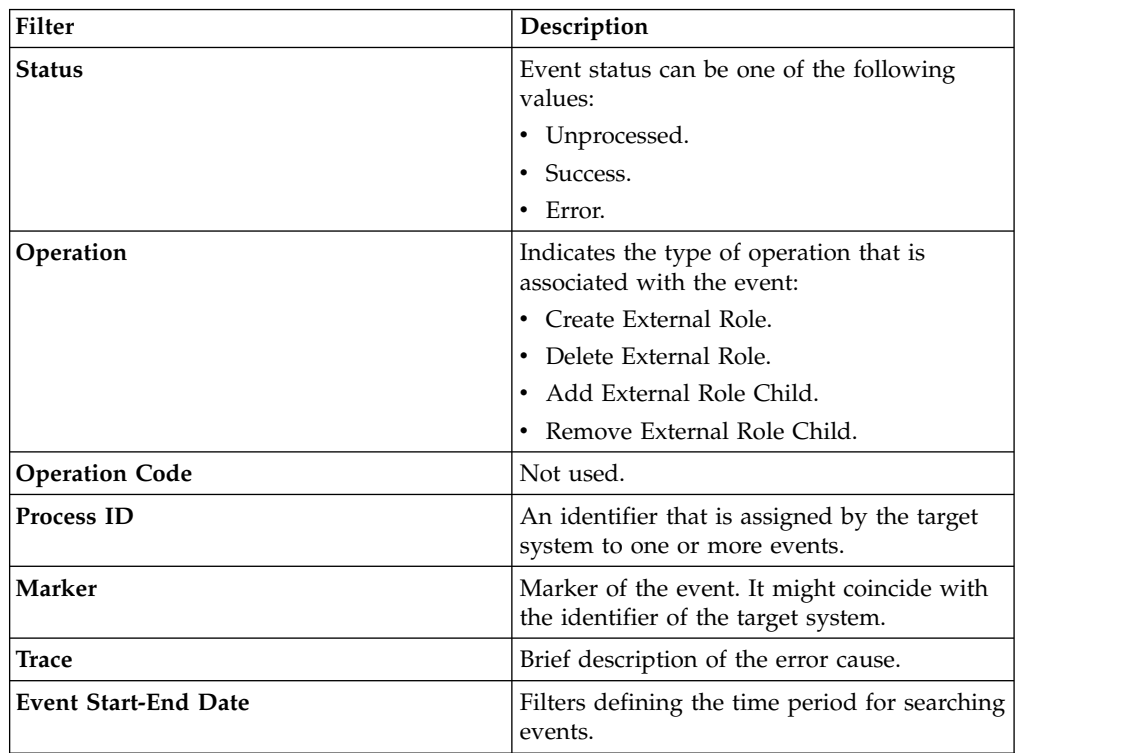

## <span id="page-34-0"></span>**Chapter 8. TARGET Queue Access Events attributes**

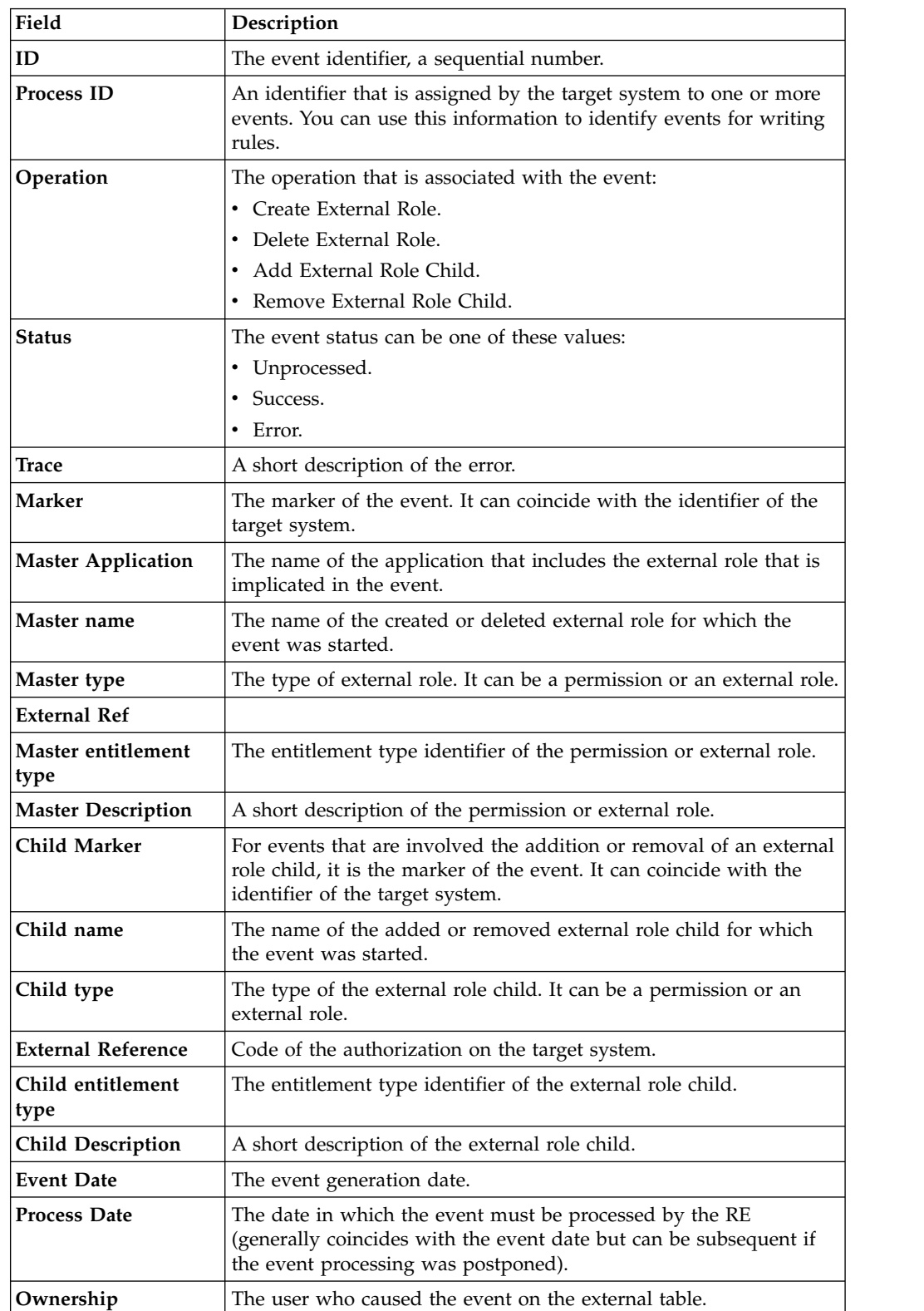

*Table 9. Target queue - Access events attributes.*

# <span id="page-36-0"></span>**Chapter 9. IN Queue Events filters**

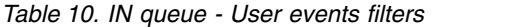

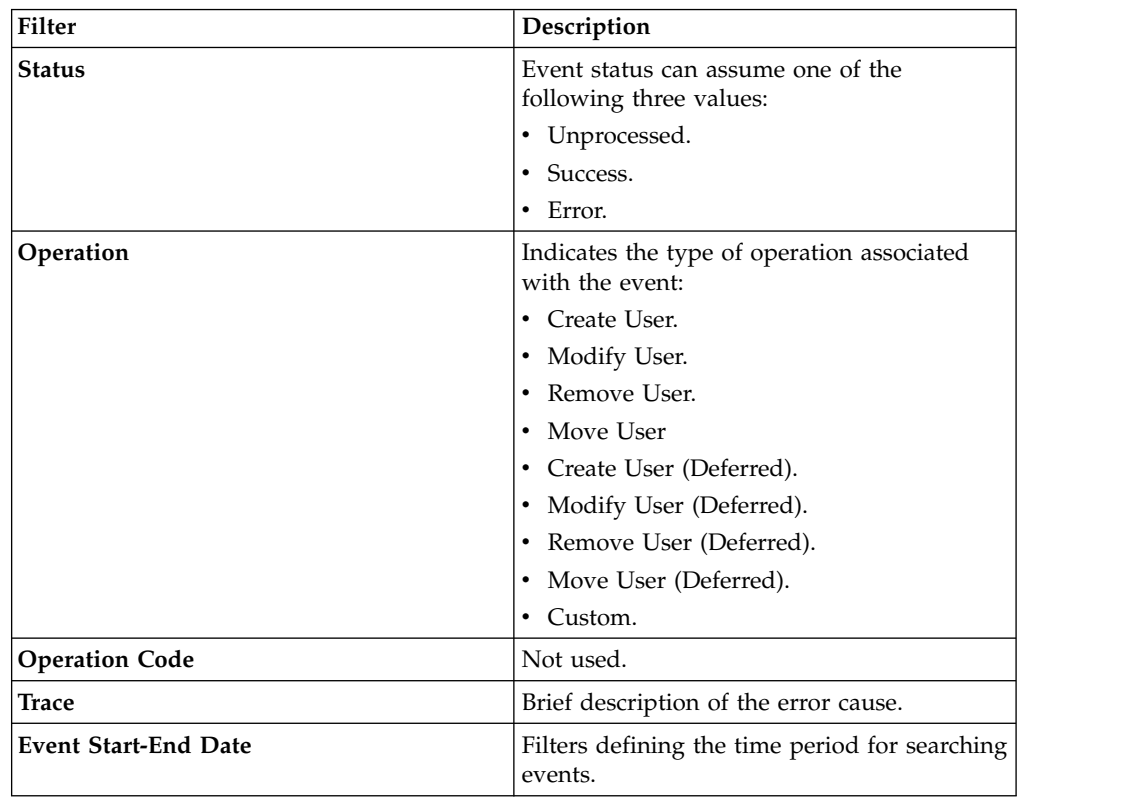

## <span id="page-38-0"></span>**Chapter 10. IN Queue Events attributes**

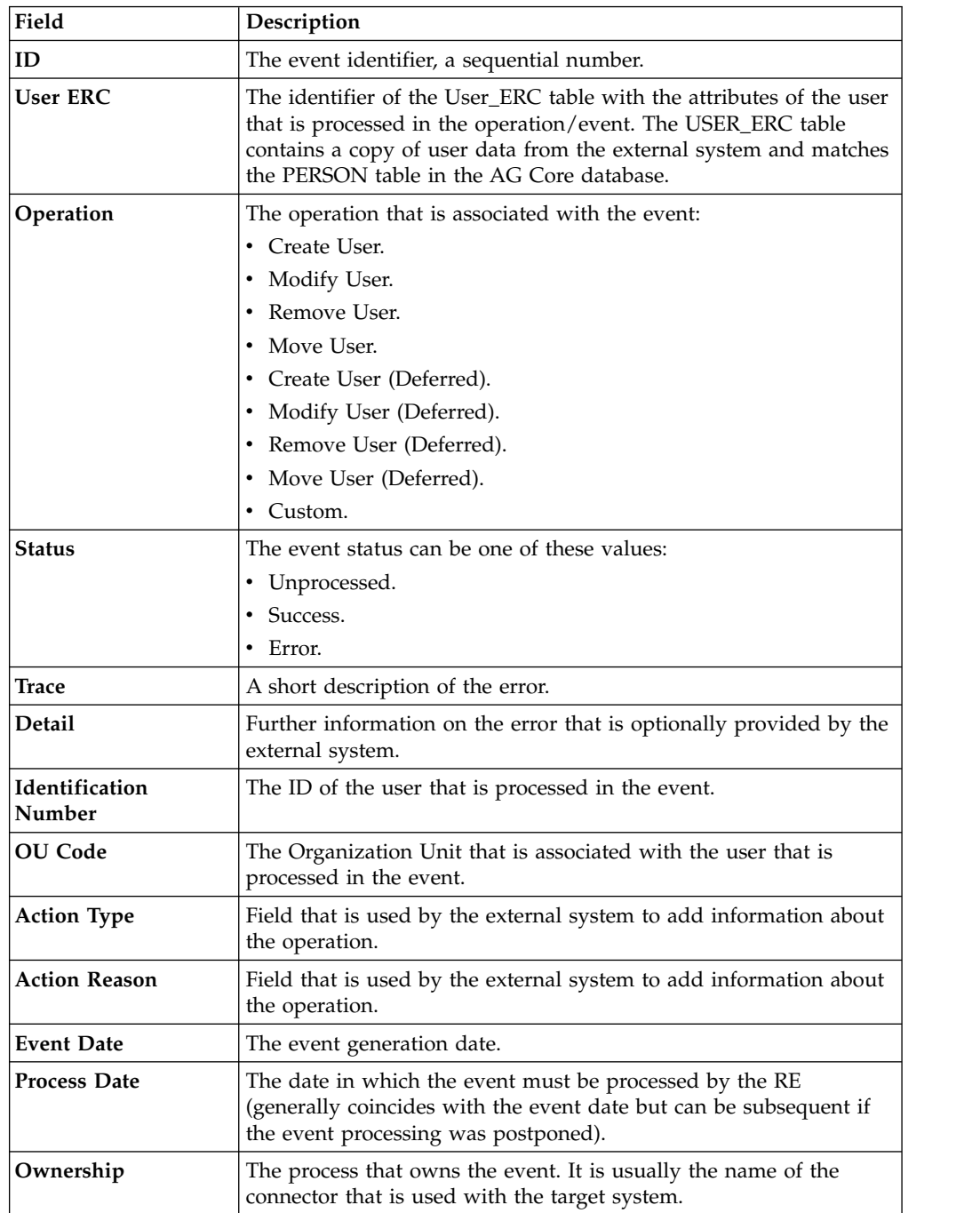

*Table 11. IN queue - User events attributes.*

## <span id="page-40-0"></span>**Index**

## **R**

rest api [virtual appliance](#page-10-0) 3 rules [example rule](#page-20-0) 1[3, 16](#page-23-0)

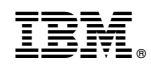

Printed in USA